# **O sistema de apoio à decisão POC® - Preços, Orçamentos e Custos Industriais – aplicado ao ensino em custos**

**Abraão Freires Saraiva Júnior** (UFC/Fortaleza), abraaofsjr@gmail.com **Reinaldo Pacheco da Costa** (USP/São Paulo), rpcosta@usp.br **Helisson Akira Shimada Ferreira** PPE Engenheiros Associados, hakira76@gmail.com

**RESUMO:** O processo de ensino-aprendizagem representa um desafio constante para o professor na medida em que este é o responsável pela escolha dos métodos mais adequados para transmissão do conhecimento ao aluno. No ensino de custos, principalmente no contexto da contabilidade gerencial, é imperativo ao professor provocar, no aluno, a necessidade de utilização das informações de custos para tomada de decisão. Neste contexto, este artigo objetiva apresentar a utilização do sistema de apoio à decisão POC® - Preços, Orçamentos e Custos Industriais - como método de ensino em custos capaz de trabalhar e desenvolver, no aluno, os conhecimentos necessários para estruturar e analisar informações de custos com vistas à modelagem econômica de operações para fins de tomada de decisão. Para tal, é apresentado um estudo de caso didático que ilustra a utilização do POC® no contexto de uma empresa com operações de manufatura.

## **PALAVRAS-CHAVE: sistema de apoio à decisão; modelagem econômica de operações; ensino em custos.**

#### **1. Introdução**

O professor, ao lidar com o processo de ensino-aprendizagem, lida com o desafio constante de escolher os métodos mais adequados para transmissão do conhecimento aos alunos. No ensino de custos dentro do contexto da contabilidade gerencial, o professor depara-se com a necessidade de provocar, no aluno, a expectativa de utilização das informações de custos para tomada de decisão, tal como aponta Martins (2010). Dentre as várias ferramentas desenvolvidas para se trabalhar o tema "custos" na perspectiva da contabilidade gerencial, está o sistema de apoio à decisão POC® (Preços, Orçamentos e Custos Industriais), desenvolvido por profissionais e acadêmicos ligados à Universidade de São Paulo, Brasil (COSTA, 1998; COSTA, 1999; COSTA *et al*., 2010).

O sistema POC® foi concebido em parceria com mais de uma centena de pequenas e médias indústrias brasileiras, numa iniciativa de pesquisa integrada com o objetivo de realizar, de forma acurada e rápida, várias análises de apoio à tomada de decisão, entre as quais podem ser destacadas: estruturação e cálculo dos custos unitários de recursos, subconjuntos, atividades e produtos; cálculo da margem de contribuição unitária, por tipo de produto e total da empresa; cálculo do ponto de equilíbrio e simulação das relações custo-volume-lucro (CVL); cálculo de preço de venda variando condições de pagamentos e margens desejadas; análise econômica de *mix* de produtos; análise econômica de terceirizações de subconjuntos, atividades e produtos. Além das análises especificamente inerentes à contabilidade gerencial, outras relativas ao planejamento e controle da produção também são colocadas à disposição do tomador de decisão pelo POC®, como é o caso do planejamento de necessidade de materiais (do inglês *Materials Requirements Planning* - MRP I); do planejamento de necessidades de recursos de manufatura (do inglês *Manufacturing Resources Planning* - MRP II - incluindo mão de obra e equipamentos); do planejamento de capacidade para operações e máquinas (do inglês *Capacity Resources Planning* - CRP); da construção da curva ABC de custos de materiais e de faturamento produtos; e da construção do diagrama "de-para" que pode apoiar decisões sobre o arranjo físico da planta produtiva (COSTA *et al*., 2010).

A aplicação do sistema POC® não se restringe ao ambiente empresarial, mas também ao ambiente acadêmico na medida em que vem sendo utilizado como ferramenta didática no ensino universitário em disciplinas cujo tema central é "custos", principalmente nas perspectivas da contabilidade gerencial e da gestão empresarial. Neste contexto, este artigo objetiva apresentar a utilização do sistema de apoio à decisão POC® como método de ensino em custos capaz de trabalhar, no aluno, os conhecimentos necessários para estruturar e analisar informações de custos com o intuito de modelar economicamente operações para fins de tomada de decisão, com ênfase em operações de manufatura.

Para atingir o objetivo do estudo, é apresentada e discutida a utilização do sistema POC® em vários aspectos da tomada de decisão que envolve custos, no contexto da contabilidade gerencial, a partir de um estudo de caso didático referente a uma empresa com operações de manufatura. Além da corrente introdução, o artigo é estruturado a partir da fundamentação teórica em que são discutidos os métodos de ensino e apresentados os principais aspectos inerentes ao sistema de apoio à decisão POC®. Em seguida, é apresentado o estudo de caso didático. Finalmente, são expostas as conclusões dos autores, as limitações e as recomendações para trabalhos futuros.

# **2. Fundamentação Teórica**

#### **2.1. Métodos de Ensino**

A aprendizagem pode ser entendida como "a aquisição de conhecimento ou o desenvolvimento de habilidades e atitudes em decorrência de experiências educativas, tais como aulas, leituras, pesquisa, etc." (GIL, 2008, p. 57). Apesar de o processo de ensino-aprendizagem ter o professor como direcionador, são os alunos os agentes para quais são direcionadas as atenções da aprendizagem. No entanto, há de se ressaltar que ter uma postura ativa é um importante aspecto que facilita o aprendizado do aluno, tal como pontua Gil (2008). Nas abordagens modernas de ensino-aprendizagem, o professor deixa de ser o centro irradiador de conhecimento, passando o aluno a ser o centro de construção desse conhecimento com um sujeito com uma postura ativa. É importante observar que, além da organização das ações do professor, as ações dos alunos também são incluídas. Isso significa dizer que os alunos também participam ativamente do processo de ensino-aprendizagem (MASSETO, 2003).

A aprendizagem é direcionada através da seleção e da utilização dos métodos de ensino por parte professor junto ao alunado. Masseto (2003) e Ferreira *et al*. (2010) pontuam que o método de ensino representa o direcionamento escolhido para a transmissão do conhecimento pelo professor e apontam que, hodiernamente, existe uma grande gama de métodos que podem auxiliar no processo de ensino, tais como: aulas expositivas, que se configura como o método mais tradicional de ensino; exposições e visitas técnicas à ambientes de atuação profissional, sendo estes métodos os que oferecem contato direto com os profissionais da área e proporciona o incentivo da vivência de uma situação real por parte do aluno; dissertação, que permite o aluno construir a relação entre um assunto e suas diversas correntes e autores; seminário, que ajuda no incentivo à pesquisa; palestras e entrevistas, que proporciona ao aluno o conhecimento pela experiência de profissionais de diversas áreas; discussões e debates, que oferecem a reflexão sobre algum tema específico; e outros métodos tais como: ensino por projetos, resolução de exercício, realização de atividades em laboratórios, aplicação de dinâmicas de grupo; utilização de jogo de empresas e realização de estudo de caso real ou didático, podendo esses métodos serem apoiados por tecnologias de informação e comunicação como, por exemplo, sistemas computacionais, sistemas de informação, internet, redes sociais, entre outros.

Ferreira *et al*. (2010) entendem que os métodos de ensino oferecem uma série de vantagens e desvantagens. Desta forma, o professor, na sua função de orientar, lida com o desafio de escolher os métodos que mais se adequem às características do ambiente e que possam oferecer a melhor situação de aprendizagem para o aluno, considerando, ainda, que os métodos escolhidos devem estar conectados às competências e habilidades que se pretendem desenvolver nos alunos (MASSETO, 2003).

No entendimento de Carvalho *et al.* (2002), corroborados por Dávalos (2002), a aprendizagem é iniciada quando existe uma motivação que move o individuo a conhecer conceitos sobre alguma coisa. Esses novos conceitos são associados aos conhecimentos pré-existentes e esse indivíduo passa a aplicálos. A partir da aplicação desses conhecimentos é que o aprendizado é consolidado. Desta forma, dentre as várias técnicas de ensino existentes, o estudo de caso destaca-se como um instrumento didático que oferece um material rico e útil para a discussão junto a estudantes dentro da lógica do "aprender fazendo". O estudo de caso trata-se de uma atividade empírica que investiga um fenômeno contemporâneo dentro de um contexto da vida real (YIN, 2005). Como instrumento didático no contexto do ensino em custos, o estudo de caso, ao apresentar um problema decisório enfrentado por organizações, oferece um material rico e útil para a discussão junto aos estudantes. Expostos a uma forte dose de teoria, os estudantes têm a oportunidade de aplicar seus conhecimentos formais em situações concretas e complexas, muitas vezes cercadas de incerteza e com informação incompleta. Os casos ajudam na elaboração de problemáticas teóricas e empíricas que, via de regra, podem suscitar novos temas para investigação na forma de pesquisa, dissertações e teses.

Masetto (2003) e Kleinfeld (2005) expõem alguns pontos fortes do estudo de caso em relação ao processo de aprendizagem, a saber: (i) proporciona que o aluno entre em contato com uma situação real ou hipotética e realize uma análise diagnóstica da situação levando em conta as variáveis componentes; (ii) incentiva o aluno a buscar informações para resolver a situação-problema; (iii) proporciona que o aluno aplique as informações teóricas obtidas à situação-problema, integrando teoria e prática; (iv) proporciona que aluno aprenda a trabalhar em equipe quando houver discussão para a busca da solução; (v) oferece uma experiência ao aluno de desenvolver a capacidade de analisar problemas e encaminhar soluções e preparar-se para enfrentar situações reais e complexas mediante a aprendizagem em um ambiente não ameaçador (sala de aula ou laboratório); (vi) auxilia na compreensão de como os professores pensam sobre a resolução das situações-problema; (vii) auxilia os alunos no aprendizado de questões específicas e a refletirem profissionalmente sobre problemas práticos.

Outros pontos fortes do estudo de caso são apontados por Morais (2007), tais como o fornecimento da oportunidade ao aluno de adquirir novos conhecimentos sobre um assunto relacionado à sua área e o incentivo à dedicação do aluno a pesquisa para tornar a resolução do problema mais factível. Além disso, o estudo de caso proporciona uma visão sistêmica da matéria, o que fornece condições para que o aluno aprenda a hierarquizar conceitos e a os utilizar de forma consistente. Ao estar envolvido em um estudo de caso, o estudante tem a oportunidade de conhecer conceitos interdisciplinares. No caso de um estudo empresarial na área de custos sob a perspectiva da contabilidade gerencial, principalmente no contexto de operações industriais, por exemplo, a resolução dos problemas envolve diversas áreas do conhecimento, tais como: engenharia de produção, finanças, contabilidade de custos e economia (COSTA, 1998; COSTA *et al*., 2010).

## **2.2. O Sistema de Apoio à Decisão POC®**

O sistema POC® foi concebido como um sistema de apoio a decisões fundamentado em métodos e técnicas de Contabilidade de Custos, Contabilidade Gerencial, Finanças, Economia e Engenharia de Produção, sendo desenvolvido por profissionais e acadêmicos ligados ao Departamento de Engenharia de Produção da Escola Politécnica da Universidade de São Paulo, Brasil. O sistema foi divulgado, em detalhes, no livro "Preços, Orçamentos e Custos Industriais - Fundamentos da Gestão de Custos e de Preços Industriais" publicado pela editora Elsevier (COSTA *et al*., 2010). A pesquisa que possibilitou a construção do sistema POC® foi realizada em parceria com pequenas e médias indústrias brasileiras nos últimos 15 anos, sendo apoiada pelo Serviço de Apoio às Micro e Pequenas Empresas de São Paulo (SEBRAE-SP) e financiada pela Fundação de Amparo à Pesquisa do Estado de São Paulo (FAPESP) através do programa de Projeto de Inovação em Pequenas Empresas (PIPE), e pela Fundação Carlos Alberto Vanzolini, instituição vinculada ao Departamento de Engenharia de Produção da Escola Politécnica da Universidade de São Paulo (PRO POLI USP).

De forma quase unânime dentro do universo de empresas estudadas, constatou-se que o conhecimento incompleto da competitividade dos produtos verificava-se como o principal problema no curto prazo das indústrias. Foi proposto, então, o desenvolvimento e a implantação de uma ferramenta

que tivesse como abordagem principal a integração do sistema de administração da produção com o de gestão de custos, tratando-se, na prática, da integração entre dados de demanda e do sistema de produção (árvores dos produtos *- bill of materials -* e os processos de produção de produtos e de subconjuntos) na forma do Diagrama de Montagem. Neste diagrama, são disponibilizados nomes e códigos dos produtos, coeficientes técnicos, subconjuntos e formação dos subconjuntos. Ainda, são exibidos os produtos ou serviços de origem externa, elementos que serão comprados ou serviços que devem ser executados por terceiros. São apresentadas, também, as operações internas e, com elas, o consumo de mão de obra e de maquinário demandado por cada produto (COSTA *et al*., 2010).

O sistema POC® busca "automatizar" procedimentos e cálculos que são repetitivos e que, através de sua utilização adequada, possibilita enorme economia de tempo do usuário, quer sejam estudantes ou gestores, e acurada eficiência nos cálculos e simulações de custos e de formação de preços de produtos manufaturados. O POC® foi desenvolvido, principalmente, com o objetivo de apoiar a gestão econômicofinanceira de operações, principalmente as de manufatura, nos seguintes aspectos (COSTA *et al*., 2010):

- Quantificação de custos de produtos, subconjuntos e atividades;
- Cálculo da margem de contribuição unitária, por tipo de produto e total da empresa;
- Cálculo do ponto de equilíbrio da operação;
- Simulação das relações custo-volume-lucro (CVL);
- Formação de preço de venda de produtos;
- Orçamentação de pedidos;
- Análise econômica do *mix* de produtos;
- Análise econômica de substituição e alteração de recursos produtivos;
- Análise econômica de terceirizações de produtos, subconjuntos e atividades.

Costa *et a*l. (2010) pontuam que sistema também gera informações de apoio à administração da produção, como é o caso do planejamento de necessidade de materiais, de recursos de manufatura e de capacidade (MRP I, MRP II e CRP), da construção da curva ABC de custos de materiais e de faturamento de produtos, e da construção do diagrama "de-para" que serve como base de análise para melhoria do arranjo físico da fábrica. O POC<sup>®</sup> é fundamentalmente um sistema de análise de custos, preços, margens e lucros que também dá suporte ao planejamento e controle da produção. Em primeiro lugar, porque a estrutura de análise para planejamento de preços e de combinação ótima de *m*ix de produtos é fundamentada em informações de engenharia industrial (produtos e processos) e, em segundo lugar, porque os dados de entrada para os modelos de planejamento da produção são principalmente os preços e os custos disponibilizados pelo POC® .

Todos os cálculos e recursos disponibilizados pelo sistema POC® poderiam ser realizados tanto manualmente como em planilhas (eletrônicas) de cálculo. Por que utilizar um sistema computacional, então? Porque o POC® permite obter vantagens como ferramenta de cálculo e análise de custos e preços de venda de produtos, tais como as destacadas a seguir (COSTA *et al*., 2010):

• Utiliza métodos e técnicas simples e eficientes para apoiar as decisões sobre quantificação e análise de custos e formação de preços de produtos industrializados;

• Integra as finanças da empresa com o marketing e a produção, através da estruturação da árvore dos produtos e subconjuntos, da documentação de processos de produtos e subconjuntos, e do levantamento de séries históricas de vendas de produtos na empresa;

• É de fácil entendimento e operacionalização;

- Possui bauxi custo de implantação e de manutenção, na medida em que é um sistema *free*;
- Possui base de dados relacionais comum com outras funcionalidades (PCP, sistema de folha de pagamento, comercial, etc.);

• Apresenta documentação de engenharia industrial estruturada e com facilidade de simulação de cenários (árvore de produto e processo de produção);

• Possui potencial de generalização para diversos tipos de sistemas de produção (sistemas por processo e por ordem de fabricação).

• Possibilita a utilização de *hardwares* e *softwares* compatíveis com a pequena, a média e a grande indústria.

A figura 1 traz uma representação de como o sistema POC® estrutura a integração de informações das funções básicas da empresa (COSTA *et al*., 2010):

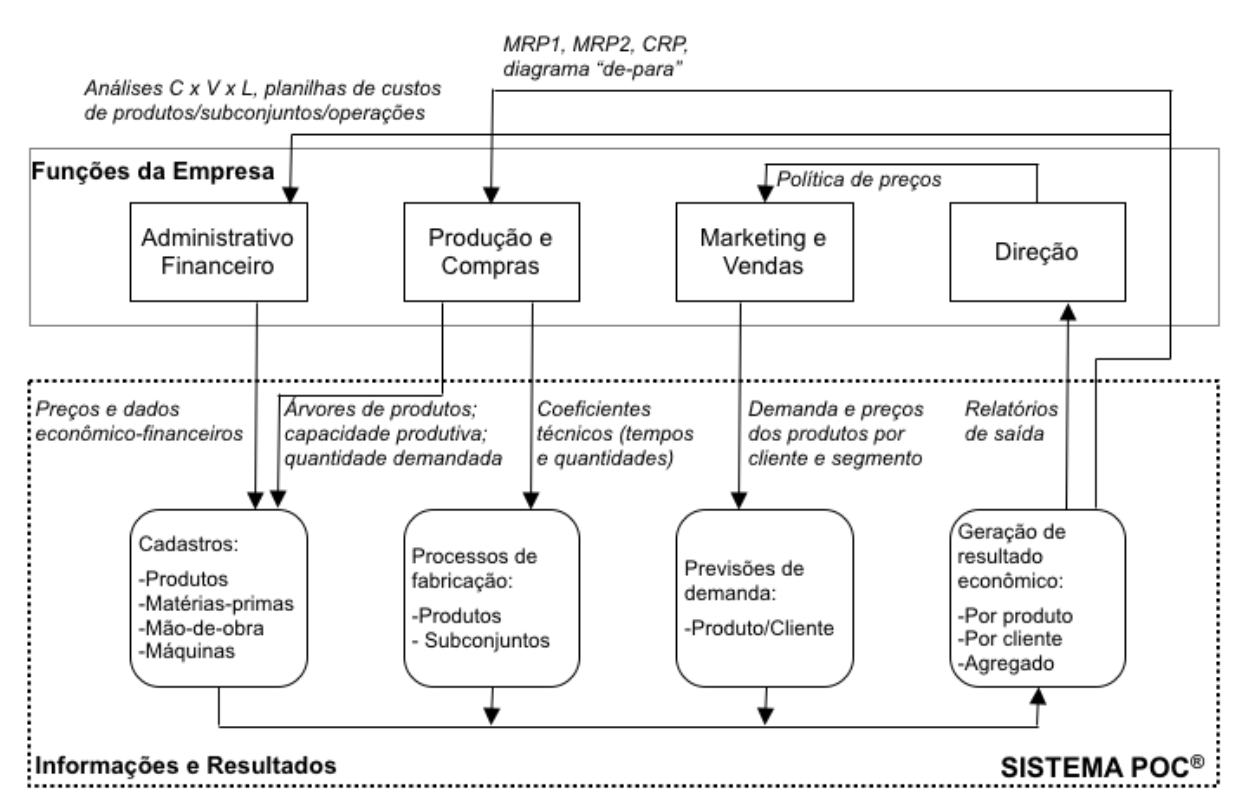

Figura 1 - Fluxo de informações do sistema POC® Fonte: Costa *et al*. (2010)

Os itens da estrutura de gastos levantados pelo sistema POC® são:

• Custos diretos: custos de materiais diretos, de mão de obra direta e de utilidades (ex: energia elétrica) formados a partir do levantamento de coeficientes técnicos de tempo e de consumo de materiais (inclusive os itens de "terceiros");

• Despesas variáveis de venda: itens de impostos, taxas e despesas comerciais diversas;

• Custos e despesas fixos: itens de gasto com mão de obra indireta (ex: gerência, supervisão, prólabore), aluguéis, materiais diversos, materiais de escritório, despesas advocatícias, entre outros.

Convém ressaltar que os custos diretos e as despesas variáveis são calculados a valor presente. Dependendo das condições de pagamento das compras e das vendas, e das condições de pagamento dos impostos, há o devido ajuste devido aos "*floatings*" tanto de impostos, quanto de outros itens, gerando, portanto, cálculo de margens reais e nominais. O que se procura é a exata determinação da margem obtida com o orçamento de preço ou com o custo calculado para o plano de produção definido para o período (ex: mês). No sistema POC®, os custos fixos (ex: aluguéis, supervisores, administração, etc.) não são passíveis de serem alocados aos produtos, pois são tratados como custos indiretos, daí deixá-los para serem cobertos pela margem de contribuição total, abdicando-se dos rateios, na linha do modelo econômico apresentado por BRUNSTEIN (2006). Desta forma, o método de custeio que fundamenta a operacionalização do sistema POC® é o custeio direto (COSTA *et al.,* 2010).

Costa (1999) e Costa *et al*. (2010) pontuam que a metodologia seguida pelo sistema POC® busca quantificar a margem de contribuição (individual por item, total por tipo de produto e total da empresa), dado um plano de produção, ou seja, um *mix* (tipos e quantidades) de produtos. Desta maneira, a busca primordial é daquele conjunto de margens individuais, diferenciadas conforme política/estratégia comercial que, em conjunto (somadas), devem ser comparadas com os custos e despesas fixos do período, para calcular o lucro operacional.

Outra função importante do sistema POC® é justamente possibilitar o planejamento dos preços. O método que se sugere é iterativo a partir de simulações adequadas. Inicialmente, consideram-se os preços de acordo com o mercado dos produtos ("*mark-up*" ou preço proporcional), bem como as quantidades a serem vendidas (plano de vendas). Daí analisa-se o preço em função de custo x volume x lucro, pelo cálculo do ponto de equilíbrio da empresa ou da taxa-alvo de retorno. Se o resultado não for satisfatório, alteram-se preços e/ou quantidades, e se refaz o plano de vendas na forma de simulação. Vale destacar que existe uma grande variedade de modelos de formação de preços quando se variam as condições de pagamentos. O sistema POC® constrói a formulação do preço nas seguintes situações: formação do preço à vista, a partir do custo direto, dos impostos e da margem de contribuição; formação do preço à vista com vários prazos de pagamento de impostos e taxas; formação do preço com base no critério margem de contribuição sob o preço; e, ainda, ao se fornecer preço, o sistema apresenta a margem de contribuição resultante (COSTA *et al*., 2010).

O sistema POC® também possibilita a montagem dos subconjuntos ou componentes dos produtos. É possível, após cálculo, apontar o custo individual dos subconjuntos, sua participação no custo final do produto, e a agregação dos recursos utilizados (materiais, mão de obra, equipamentos, etc.), resultando em uma planilha de custos para o subconjunto. Assim, existem condições de se analisar, por exemplo, a terceirização de alguns subconjuntos, pois o cálculo de seus custos é um dos resultados obtidos. Vários outros níveis de composição de subconjuntos podem ser elaborados acompanhando uma característica básica de vários sistemas de produção, como, por exemplo, a fabricação de móveis, na qual se juntam e se processam materiais, formando um conjunto, que depois será acoplado a outro conjunto obtido por outro processamento e assim por diante. Desta forma, tem-se a possibilidade de analisar várias alternativas de produção desagregadas, e seus impactos econômicos no resultado da empresa (COSTA *et al*., 2010).

Devido à ampla gama de possibilidades de análise, oo grande número de implantações exitosas em empresas brasileiras, à interdisciplinaridade e à facilidade de parametrização e de operacionalização do sistema POC®, este vem sendo utilizado como ferramenta didática por professores de pós-graduação e graduação da área de custos de algumas universidades brasileiras renomadas, tais como a Universidade de São Paulo (USP) e a Pontifícia Universidade Católica de São Paulo (PUCSP). Além disso, verificase que a utilização do sistema POC® vem se difundido pelo Brasil, pois há experiências de universidades de outras regiões brasileiras em relação à utilização do sistema como ferramenta de ensino, tal como a Universidade Federal Rural do Semi-Árido (UFERSA) e a Universidade Federal do Ceará (UFC). Ao observar as experiências de utilização do sistema POC® como método de ensino, há uma mudança na condição do aluno na relação ensino-aprendizagem que se encontra diante de uma situação-problema, real ou simulada, sob a posição tutorial do professor e em pequenos grupos, pesquisando formas de solucionar os problemas levantados. Nesse ínterim, a seção seguinte expõe um estudo de caso didático que ilustra a utilização do sistema POC® na modelagem econômica de uma operação industrial com vistas à tomada de decisão. Vislumbra-se que, ao se apresentar as funcionalidades do sistema  $POC^{\mathcal{B}}$ , os profissionais do ensino universitário de custos possam deparar-se com uma ferramenta útil para apoiálos no processo de ensino.

# **2. Estudo de Caso Didático para Ilustrar a Utilização do POC®**

Este estudo de caso tem por objetivo mostrar como pode ser feita a análise dos custos e a modelagem econômica de uma empresa com operações de manufatura com um número reduzido de tipos de produtos: uma Pizzaria. O caso da Pizzaria tem como base a obra de Costa *et al*. (2010) e é aqui explorado por se acreditar que o processo de produção de uma pizza é familiar para praticamente todos os professores e estudantes, sendo recorrente a sua utilização em disciplinas de graduação e pósgraduação da área de custos, principamente no contexto da contabilidade gerencial. Desta forma, transpuseram-se, de forma simplificada, as necessidades de conhecimento de um processo de produção industrial para o conhecimento acerca do simples processo de manufatura de uma pizza, juntamente com os recursos necessários para tal. Este é um exemplo clássico de produção em que existe uma parte comum a ser montada para todos os produtos: os subconjuntos. A partir destes subconjuntos básicos, podem ser produzidas diferentes configurações de produtos que podemos entender como diferentes "customizações". Apesar de ser um processo produtivo relativamente simples, uma Pizzaria serve perfeitamente para ilustrar a forma de se analisar e planejar o uso de recursos (materiais, mão de obra e equipamentos) em um ambiente de manufatura, com vistas à consecução de um resultado econômico satisfatório para a empresa.

A Pizzaria em questão opera de quarta a domingo (20 dias por mês, em média) e oferece em seu cardápio três opções de pizza: pizza portuguesa; pizza de marguerita; e pizza de mussarela. As pizzas produzidas possuem dois subconjuntos: massa; e molho. Os seguintes recursos são utilizados: materiais (farinha, ovos, queijo, tomate, presunto, manjericão, orégano, sal, azeite, etc.); mão de obra (2 pizzaiolo e 1 assistente); e equipamentos (1 forno à lenha). As seguintes operações produtivas são realizadas: preparação de molho; preparação de massa; montagem de pizza; assar pizza; e acabamento de pizza.

Convém observar que, neste estudo de caso, são apresentados os principais recursos de análise e funcionalidades oferecidos pelo sistema POC®, ou seja, aqui não se pretende esgotar a operacionalização completa do POC®. Para entendimentos adicionais, recomenda-se consultar o livro de Costa *et al*. (2010) e a manipulação do próprio sistema a partir do tutorial que serve como guia para a operacionalização do POC® na sua versão *free*, disponibilizada na internet (PPE, 2011). Doravante, serão trabalhados elementos de análise decisória a partir do uso de "problemas ou questionamentos gerenciais", ou seja, serão desenvolvidos cenários em que o gestor da Pizzaria requer informações importantes sobre a empresa ou deve tomar decisões tendo como ferramenta de análise o sistema POC®. Cabe ressaltar que, para não tornar o estudo repetitivo, os resultados são apresentados para apenas um dos produtos da Pizzaria em questão.

Primeiramente, o gestor da Pizzaria apresenta o seguinte questionamento a ser respondido: "Como posso visualizar a composição dos produtos tanto em termos de recursos, como também em termos de operações necessárias ao processo produtivo?" O sistema POC® responde ao questionamento do gestor ao oferecer a visualização do diagrama de montagem de cada tipo de produto. A figura 2 apresenta a visualização de parte do diagrama de montagem do produto "Pizza de Mussarela" obtido a partir do cadastramento de todos os recursos e operações realizadas no processo de fabricação do produto no sistema POC®:

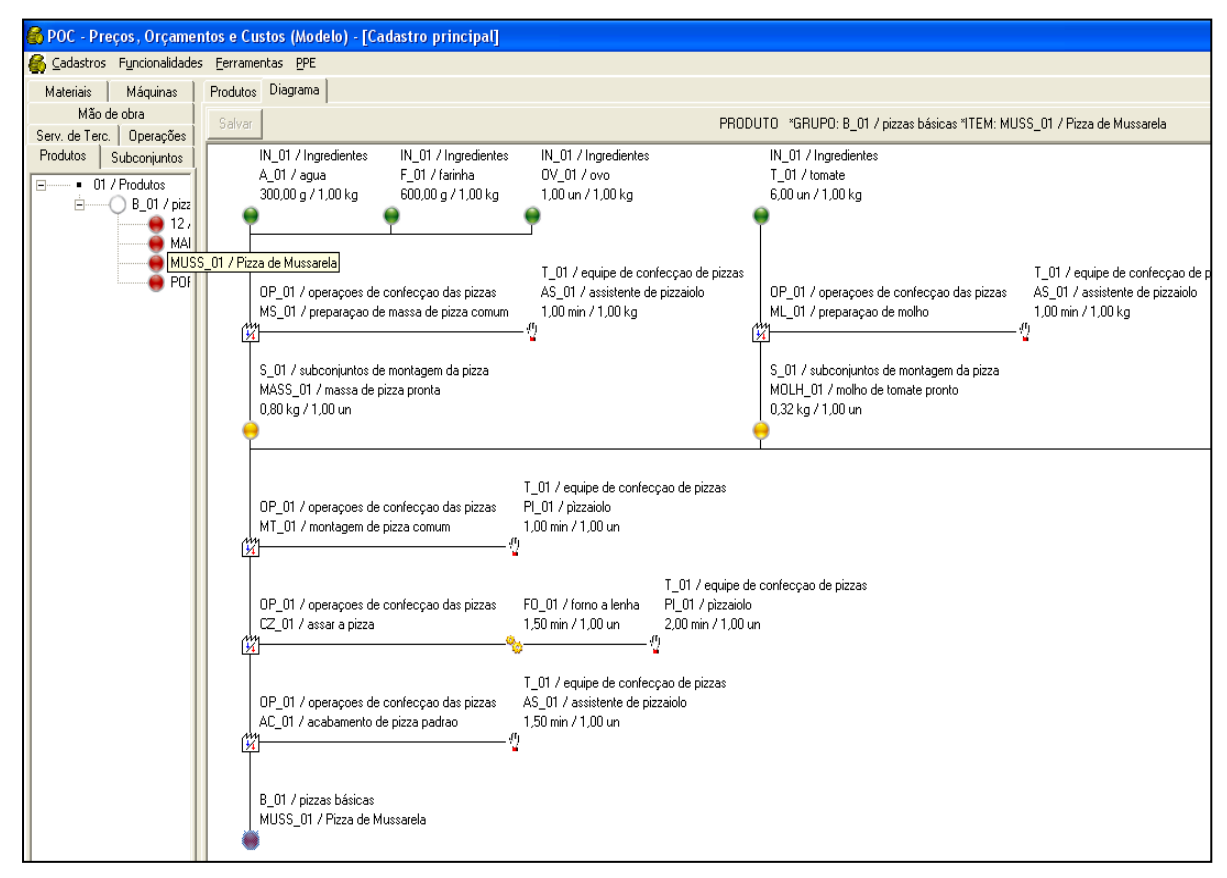

Figura 2 - Diagrama de montagem da "Pizza de Mussarela"

Convém ressaltar que a interface de inserção e exibição de dados do sistema POC® pode ser facilmente usada como ferramenta alteração dos parâmetros ou adição/exclusão de cada recurso e operação consumido pelos produtos.

Depois de visualizados a distribuição dos recursos ao longo do processo de fabricação dos produtos, o gestor da Pizzaria passa a tentar entender o comportamento da empresa em termos econômico-financeiros. Inicialmente, são colocados os seguintes questionamentos pelo gestor: "Quanto custa cada tipo de produto que a minha empresa fornece? Quanto cada produto gera de margem de contribuição para ajudar na cobertura de custos fixos e na geração de lucro para a empresa?" O sistema POC® responde a esses questionamentos do gestor na medida em que oferece a visualização do custo unitário e da margem de contribuição unitária de cada tipo de produto. A figura 3 apresenta o cálculo do custo unitário do produto "Pizza Portuguesa", cálculo este realizado via sistema POC®. Convém ressaltar que, para fins didáticos, o imposto "por dentro" envolvido tem alíquota de 12%.

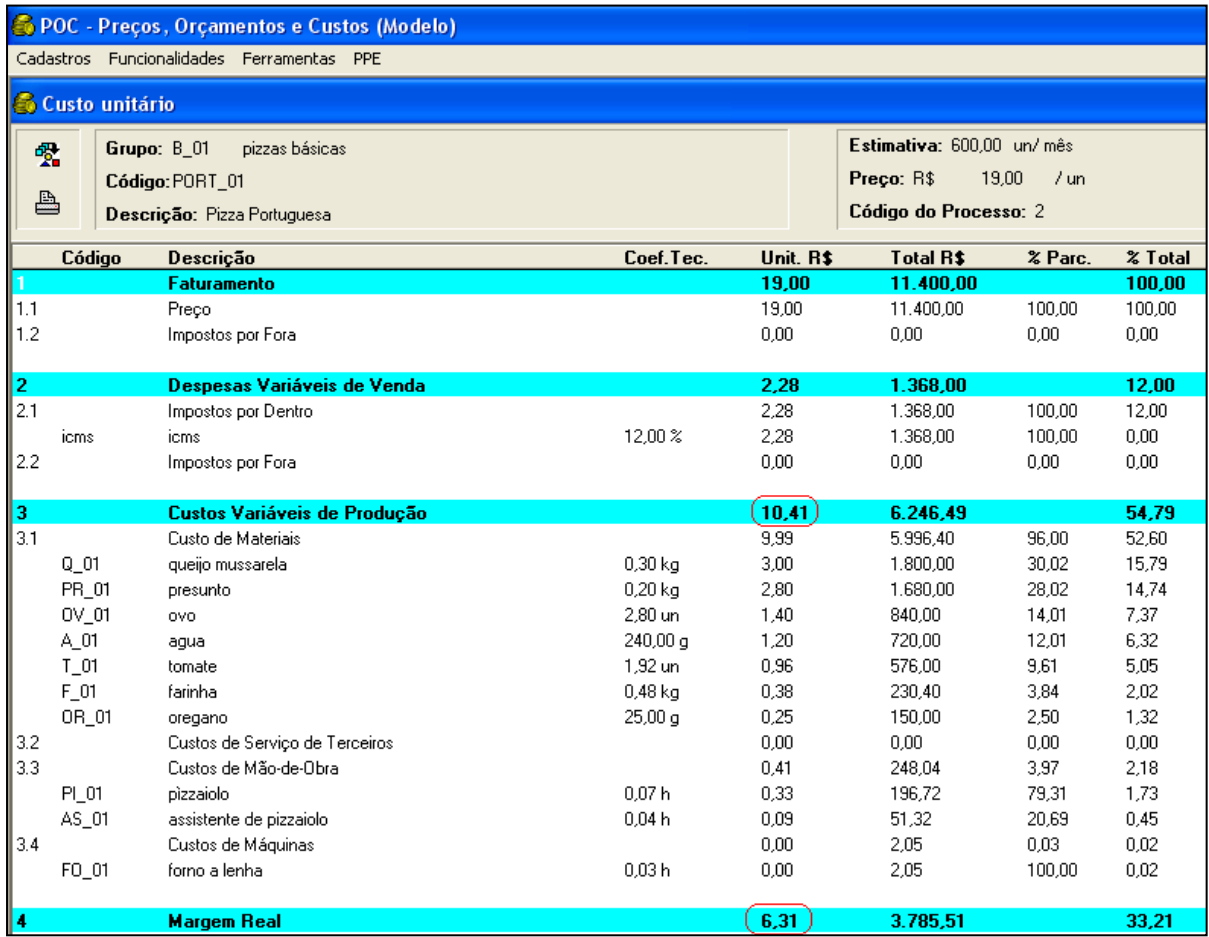

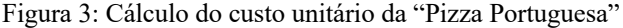

Após visualizar os custos dos produtos, o gestor da Pizzaria necessita um direcionamento para lidar com a seguinte situação-problema: um cliente encomenda a produção de 100 unidades de "Pizza de Mussarela", se disponibilizando a pagar à vista, no máximo, o preço de R\$12,00 por unidade. Sabendo que os impostos incidentes são de 12% sobre o faturamento e que há capacidade de processamento suficiente para fabricar as 100 "Pizzas de Mussarela" solicitadas (custos fixos mantém-se constante) o gestor da empresa faz os seguintes questionamentos: "Devo aceitar ou não o pedido/encomenda excepcional? Em aceitando, quanto a empresa ganharia ou perderia?"

De modo a responder aos questionamentos do gestor, o POC® possibilita que se construa um orçamento do pedido/encomenda para verificar se é viável ou não aceitá-lo do ponto de vista econômico. A figura 4 apresenta a parametrização do POC® para gerar o orçamento do pedido em análise:

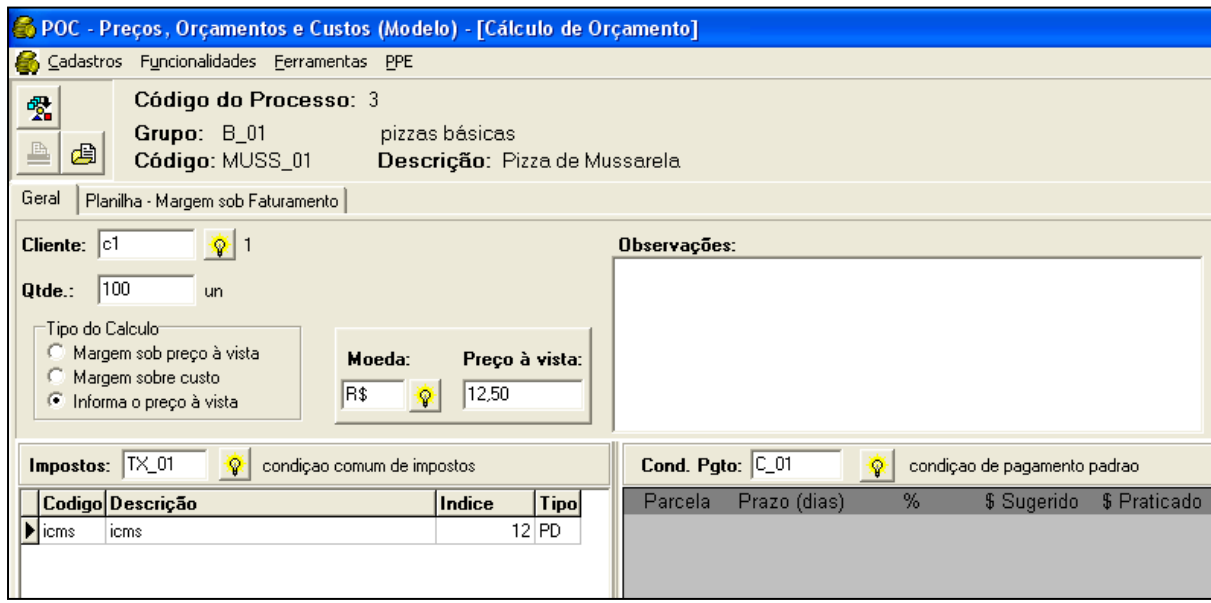

Figura 4 - Parametrização do sistema POC® para gerar o orçamento do pedido

A figura 4 apresenta sete variáveis de parametrização. A primeira refere-se ao cliente que pode ser novo ou já cadastrado no sistema. A segunda refere-se à quantidade de itens do pedido (100). A terceira refere-se à lógica de cálculo. Como na corrente situação o cliente já estabelece o preço máximo que pode pagar, então deve ser selecionado o tipo de cálculo "informa preço à vista". A quarta variável de parametrização diz respeito à moeda utilizada na análise (R\$). A quinta variável refere-se ao preço que o cliente está disposto a pagar pelo produto solicitado (R\$ 12,50). A sexta variável refere-se aos impostos incidentes na transação econômica (12% de ICMS). A sétima e última variável de parametrização diz respeito à forma de pagamento (à vista). Depois de parametrizadas todas as variáveis, o sistema POC® realiza os cálculos necessários para se gerar o orçamento da encomenda/pedido, como mostra a figura 5:

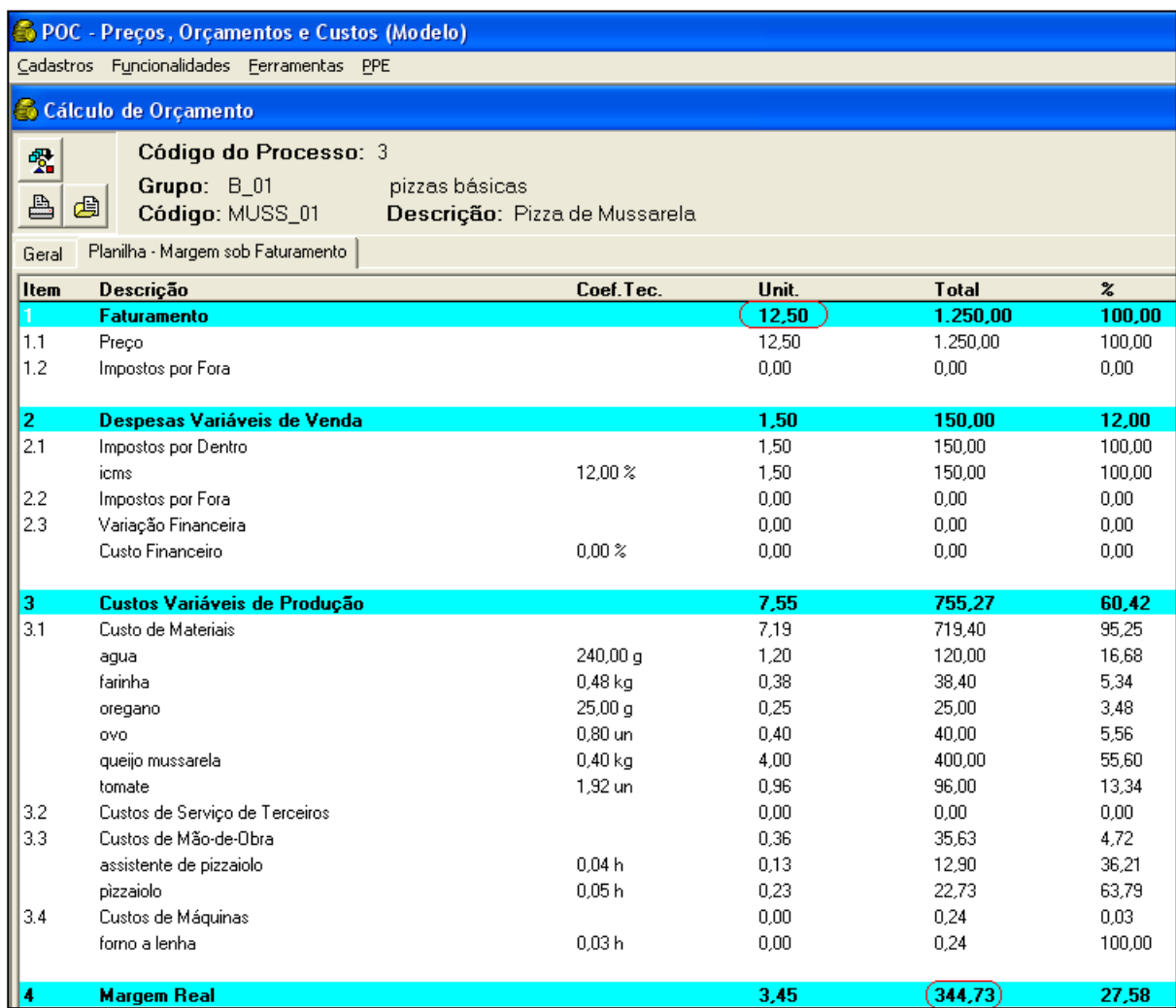

Figura 5 - Orçamento da encomenda/pedido gerado pelo sistema POC®

Com base na figura 5, o gestor da pizzaria pode concluir que é economicamente viável aceitar o pedido/encomenda, pois a venda das 100 "Pizzas de Mussarela" demandadas geraria uma margem de contribuição total de R\$ 344,73, o que ajudaria a cobrir custos e despesas fixos e a gerar lucro para a empresa.

Em seguida, para o gestor da Pizzaria, é delineada a seguinte situação-problema: um cliente encomenda a produção de 100 unidades de "Pizzas de Mussarela". Sabendo que os impostos incidentes são de 12% sobre o faturamento e que há capacidade de processamento suficiente para fabricar as 100 "Pizzas de Mussarela" solicitadas (custos fixos mantém-se constante), o gestor da empresa faz os seguintes questionamentos: "Qual deve ser o preço de venda da 'Pizza de Mussarela' para que a minha empresa obtenha uma margem de 20% e de 30% de ganho sobre os custos dos produtos no pedido/encomenda? Como posso visualizar a relação entre o preço de venda e a margem de ganho sobre os custos do produto?"

De modo a responder aos questionamentos do gestor, o POC® possibilita que se precifique o produto e se construa um orçamento do pedido/encomenda para analisá-lo do ponto de vista econômico para a empresa. A figura 6 apresenta a parametrização do POC® para calcular o preço com base em margens (inferior e superior) sobre os custos e os respectivos orçamentos resultantes:

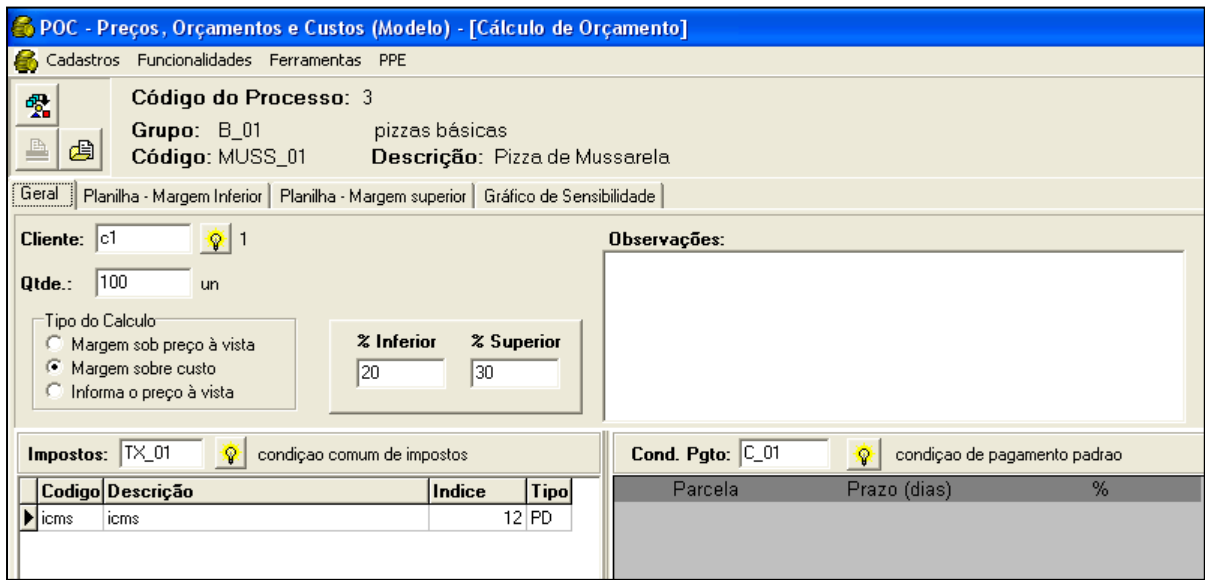

Figura 6 - Parametrização do sistema POC® para calcular preço e gerar orçamento do pedido

A figura 6 apresenta sete variáveis de parametrização. A primeira variável refere-se ao cliente que pode ser novo ou já cadastrado no sistema. A segunda refere-se à quantidade de itens do pedido (100). A terceira refere-se à lógica de cálculo. Como na corrente situação deseja-se calcular o preço de venda com uma margem sobre os custos do produto, então deve ser selecionado o tipo de cálculo "margem sobre custo". A quarta variável de parametrização diz respeito às margens inferior e superior em termos de percentual sobre os custos (20% e 30%, respectivamente). A quinta variável refere-se aos impostos incidentes na transação econômica (12% de ICMS). A sexta e última variável de parametrização diz respeito à forma de pagamento (à vista). Depois de parametrizadas todas as variáveis, o sistema POC® realiza os cálculos necessários para se gerar o orçamento da encomenda/pedido, como mostra a figura 7:

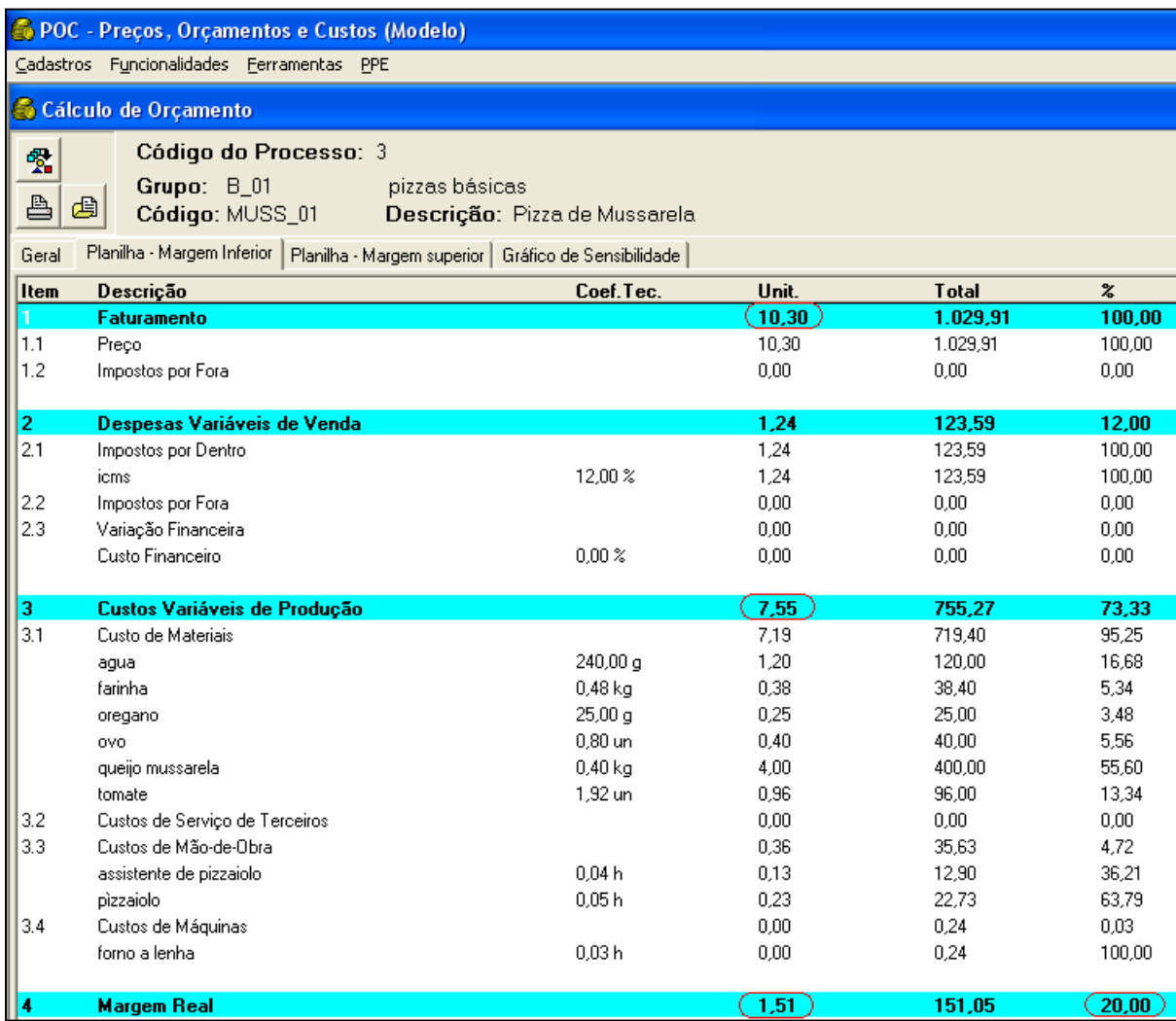

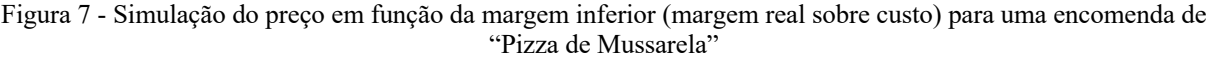

Com base na figura 7, o gestor da Pizzaria pode concluir que o preço a ser cobrado seria de R\$10,30 por "Pizza de Mussarela" para se obter uma margem de 20% de ganho sobre os custos (R\$ 1,51 ÷ R\$ 7,55). Além disso, o pedido geraria uma margem de contribuição total de R\$ 151.05. A figura 8 apresenta o resultado para a "margem superior" (30%):

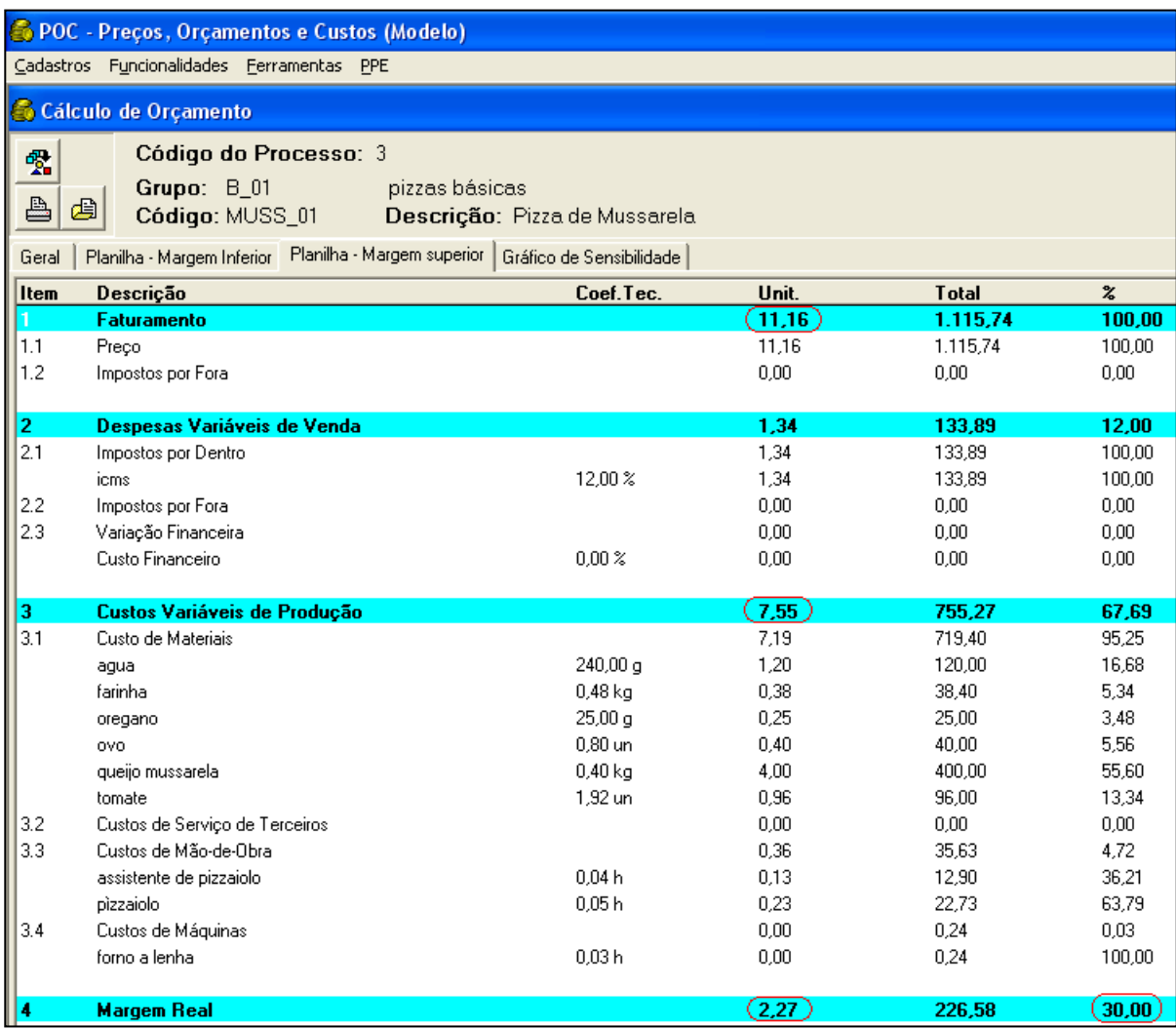

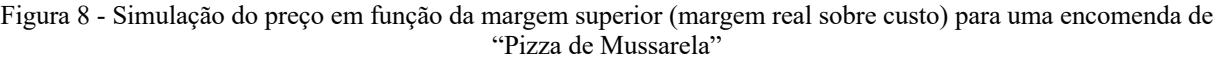

Com base na figura 8, o gestor da Pizzaria pode concluir que o preço a ser cobrado seria de R\$ 11,16 por "Pizza de Mussarela" para se obter uma margem de 30% de ganho sobre os custos (R\$ 2,27 ÷ R\$ 7,55). Além disso, o pedido geraria uma margem de contribuição total de R\$ 226,58. Desta forma, o primeiro questionamento do gestor seria respondido pelo sistema POC®. De forma a responder ao segundo questionamento do gestor, o POC® possibilita que seja visualizado um "gráfico de sensibilidade" que confronta a margem sobre o custo com o preço de venda relacionado, como mostra a figura 9:

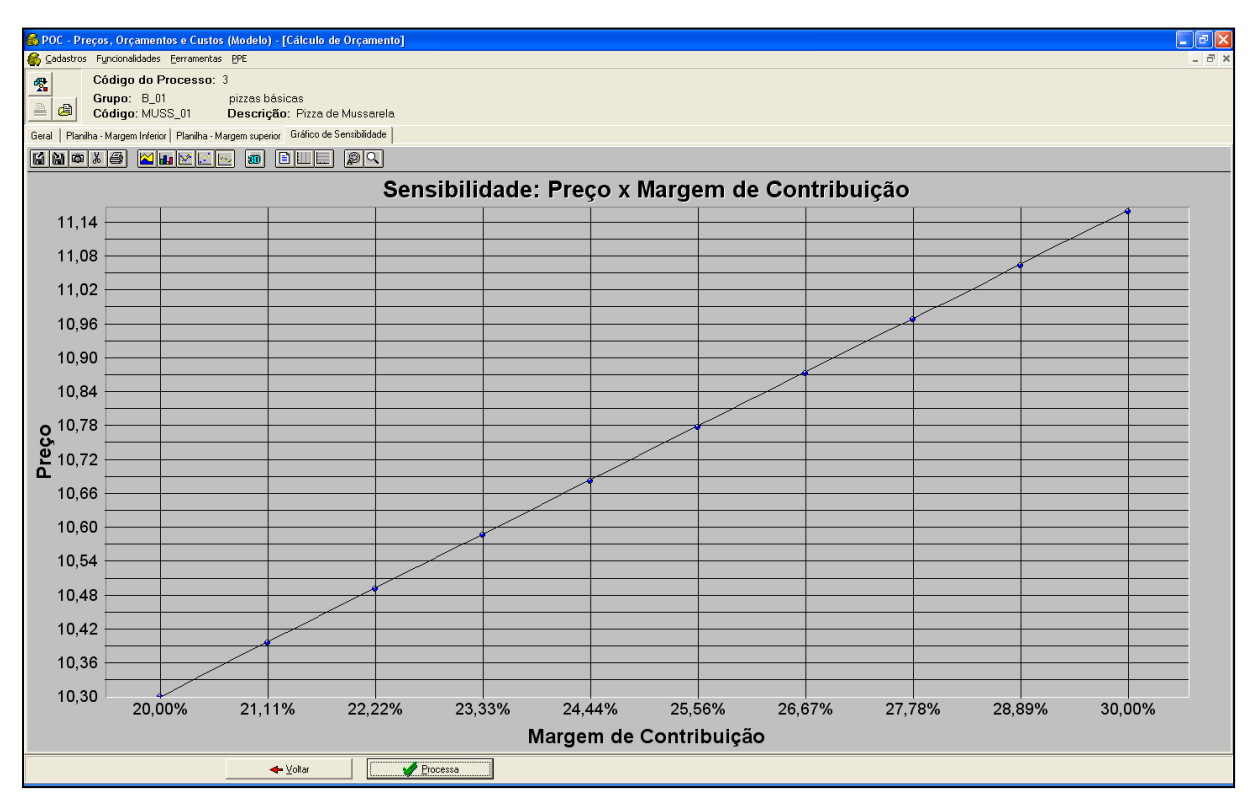

Figura 9 - Gráfico de sensibilidade "preço x margem sobre custos" da "Pizza de Mussarela"

Convém observar que a denominação "margem de contribuição" do eixo das abscissas (horizontal) refere-se à margem de ganho sobre os custos. Os orçamentos com os valores relativos ao cálculo da margem inferior e da margem superior são os limites mínimo e máximo, respectivamente, dentro dos quais se pretende fixar o preço de venda do produto encomendado. Desta forma, o segundo questionamento do gestor seria respondido pelo gráfico de sensibilidade gerado pelo sistema POC<sup>®,</sup> na medida em que este permite uma fácil visualização da relação entre o preço de venda da "Pizza de Mussarela" e a margem de ganho sobre os custos do produto.

Após analisar os resultados econômicos de uma encomenda excepcional e de calcular preços de venda com base em diferentes margens de ganho, o gestor da Pizzaria passa a abordar os resultados da empresa tomando como base de análise um período completo (ex: mês). Os preços de venda dos produtos são estimados em: R\$ 17,00 por "Pizza Marguerita", R\$ 12,00 por "Pizza de Mussarela" e R\$ 19,00 por "Pizza Portuguesa". Nesse cenário, os seguintes questionamentos são trazidos à tona pelo gestor: "Como posso saber quanto ganharei no período caso produza diferentes *mix* (quantidades) de produtos?" Além disso, quanto a Pizzaria precisa faturar para atingir o ponto de equilíbrio em cada *mix* de produtos definido?"

O sistema POC® possibilita a realização de análises econômicas de diferentes *mix* de produtos tanto na forma de relatório, como também na forma gráfica. A figura 10 apresenta os resultados econômicos gerados (em termos de custos e margens de contribuição para cada tipo de produto) por um *mix* de produtos determinado pelo gestor da empresa para o próximo mês de planejamento (1.000 unidades de "Pizza Marguerita", 6.000 unidades de "Pizza de Mussarela" e 600 unidades de "Pizza Portuguesa"). Ressalta-se que, através da funcionalidade "Setup", o sistema POC**®** possibilita que sejam definidos outros *mix* de produtos e outros preços de venda para, a partir daí, serem simulados os resultados econômicos (individuais por produto e global da empresa) resultantes.

| <b>ODD</b> Preços, Orçamentos e Custos (Modelo)                                                                                       |       |                                               |             |      |           |       |  |               |                                                            |      |       |           |          |  |
|----------------------------------------------------------------------------------------------------|-------|-----------------------------------------------|-------------|------|-----------|-------|--|---------------|------------------------------------------------------------|------|-------|-----------|----------|--|
| Funcionalidades Ferramentas<br>Cadastros<br>PPE                                                                                       |       |                                               |             |      |           |       |  |               |                                                            |      |       |           |          |  |
| <b>S</b> Mix de Produtos                                                                                                    |       |                                               |             |      |           |       |  |               |                                                            |      |       |           |          |  |
| <b>A</b> Resultados<br>Mix de Produtos                                                                                                |       |                                               |             |      |           |       |  |               |                                                            |      |       |           |          |  |
| SetUp<br><b>A</b> Imprimir<br>Relatório de Rentabilidade                                                                              |       |                                               |             |      |           |       |  |               |                                                            |      |       |           |          |  |
| Apresenta os resultados acima por grupo de produtos.                                                                                  |       |                                               |             |      |           |       |  |               |                                                            |      |       |           |          |  |
| Seleção Parcial (Ordene os produtos conforme a necessidade e selecione-os com a tecla Ctrl precionada e com a opção ao lado marcada.) |       |                                               |             |      |           |       |  |               |                                                            |      |       |           |          |  |
| Descrição<br>Otde<br>l Produto                                                                                                    |       | Dimen. Preco Faturamento Fatur. % C.V. C.V.T. |             |      |           |       |  |               | $ C.V.T. z D.V.V. D.V.V.T. D.V.V.T. z M.C. M.C. z M.C.T. $ |      |       |           | M.C.T. % |  |
| MARG 01 Pizza Marquerita<br>$1.000.00 \,\mathrm{km}$                                                                                  | 17,00 | 17,000.00                                     | 16,93       | 8,36 | 8.361.95  | 13,99 |  | 2,04 2.040,00 | 16,93 6,60                                                 |      | 38,81 | 6,598.05  | 23,09    |  |
| MUSS 01 Pizza de Mussarela 6.000.00 un                                                                                                | 12,00 | 72.000,00                                     | 71,71       | 7.53 | 45.173,05 | 75,56 |  | 1,44 8.640,00 | 71,71                                                      | 3,03 | 25,26 | 18.186,95 | 63,66    |  |
| PORT 01 Pizza Portuguesa<br>600.00 Jun                                                                                                | 19.00 | 11.400.00                                     | 11.35 10.41 |      | 6.246.49  | 10.45 |  | 2.28 1.368.00 | 11.35                                                      | 6.31 | 33.21 | 3.785.51  | 13,25    |  |

Figura 10 - Resultado econômico de cada produto do mix da Pizzaria

Onde:

C.V. = Custo Variável (unitário) C.V.T. = Custo Variável Total C.V.T. % = Percentual do Custo Variável Total (somatório = 100%) D.V.V. = Despesa Variável de Vendas (unitária) D.V.V.T. = Despesa Variável de Vendas Total D.V.V.T. % = Percentual da Despesa Variável de Vendas Total (somatório = 100%) M.C. = Margem de Contribuição Unitária M.C. % = Percentual da Margem de Contribuição Unitária (somatório = 100%) M.C.T. = Margem de Contribuição Total M.C.T. % = Percentual da Margem de Contribuição Total (somatório = 100%)

O POC**®** fornece, ainda, o resultado econômico (em termos de lucro líquido antes de impostos sobre renda) do período para o *mix* em análise, além do ponto de equilíbrio em termos de faturamento (no caso de multiprodutos), como mostra a figura 11:

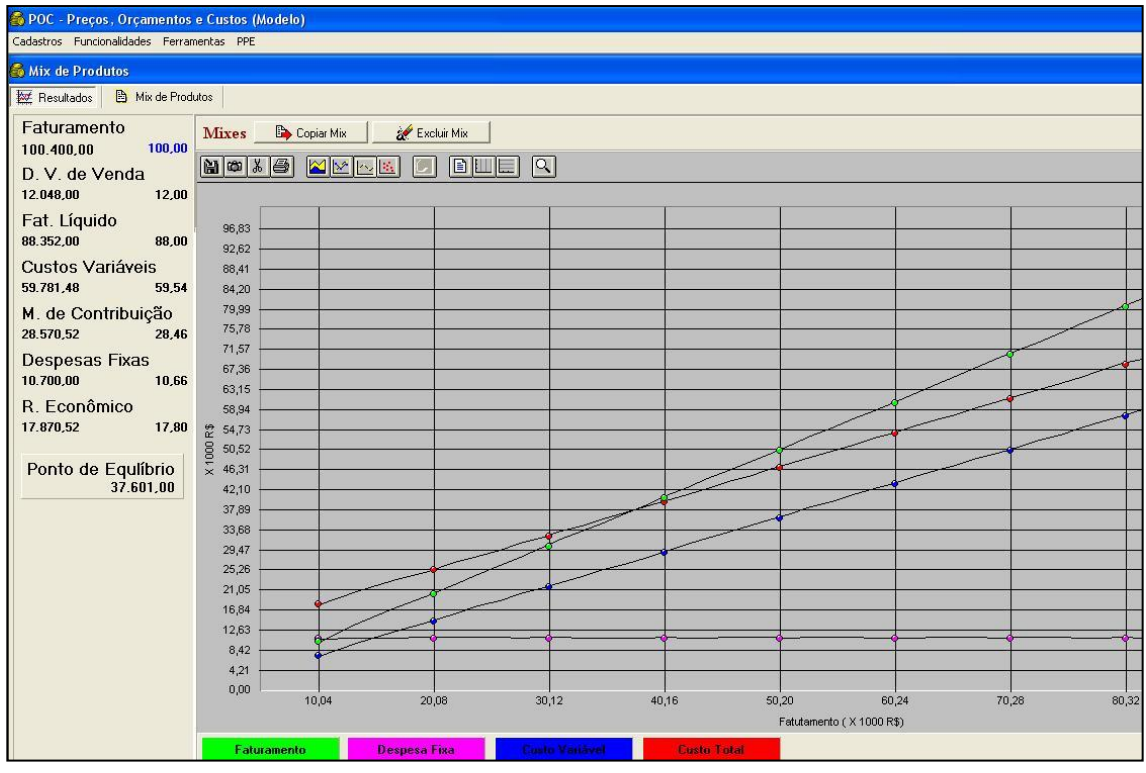

Figura 11 - Resultado econômico e gráfico do ponto de equilíbrio do *mix* "padrão" da Pizzaria

Analisando a figura 11, pode-se obsevar que as linhas do gráfico do ponto de equilíbrio têm configuração quase paralela. Isso indica que pequenas variações de preço ou quantidades podem acarretar grandes variações de resultado econômico. Convém observar que as "Despesas Fixas" (R\$ 10.700,00) são cadastradas diretamente no sistema, sendo compostas pelos elementos apresentados na figura 12:

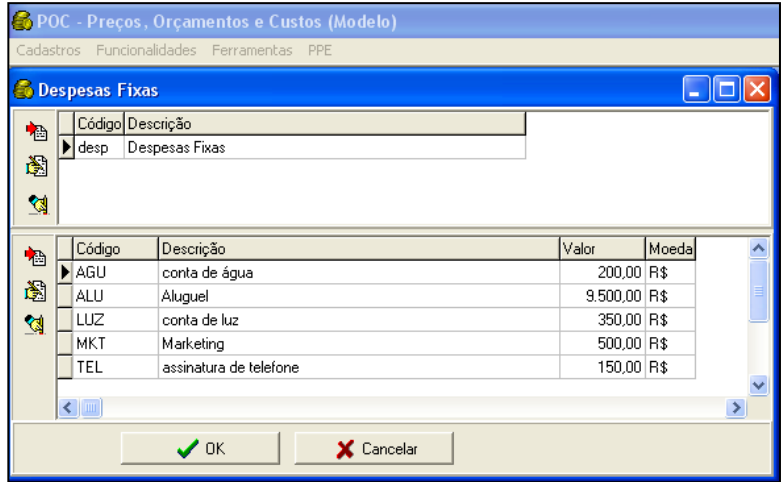

Figura 12: Despesas fixas do *mix* de produtos "padrão" da Pizzaria

## **4. Considerações Finais**

A principal contribuição deste trabalho reside na apresentação e discussão de como o sistema de apoio à decisão POC**®** pode ser utilizado como método de ensino capaz de trabalhar, no aluno, os conhecimentos necessários para estruturar e analisar informações de custos, na perspectiva da contabilidade gerencial, com vistas à modelagem econômica de operações para fins de tomada de decisão. A partir de um estudo de caso didático, conseguiu-se ilustrar a operacionalização e discutir as principais funcionalidades do sistema POC® no contexto de uma empresa com operações de manufatura. Foram expostos e discutidos os principais pontos conceituais e funcionalidades que fundamentam o sistema POC®. Desta forma, o objetivo do estudo foi atingido.

Convém observar que o sistema POC® já foi implantado integralmente em várias empresas de pequeno e médio porte brasileiras com significativos resultados em diferentes sistemas de produção. Apoiaram-se decisões e análises de rentabilidade, formação de preços, *mix* de produtos e terceirizações de produtos, subconjuntos e atividades, entre outras, buscando melhoria na operação da empresa com justificação econômica. O centro da questão nas decisões abordadas é a quantificação adequada dos custos relevantes. A primeira e principal pergunta do empresário pauta-se na adequação de sua formação de preços à estrutura de custos da empresa sob sua direção. O principal empenho do trabalho aqui mostrado foi tentar esclarecer a adequação do nosso proposto cálculo de custos para a tomada de decisões. Esta questão é fartamente discutida na atualidade, principalmente em função da competição generalizada que caracteriza o momento atual tanto brasileiro quanto internacional. Este é problema que transcende a uma determinada área e, mesmo para a disciplina de custos, o assunto é vasto e complexo.

Apesar de haver evidências de que a utilização do sistema POC® por professores e alunos universitários da área de custos apresentar crescimento, há a carência de se realizar um estudo estatístico para se mensurar a amplitude, a profundidade e a intensidade de uso desta ferramenta nas instituições de ensino superior brasileiras. Para o desenvolvimento de tal estudo, recomenda-se a realização de um *survey* com a participação dos professores e dos alunos que já passaram ou têm a intenção de passar pela experiência de utilizar o sistema  $POC^{\otimes}$ como ferramenta de auxílio no processo de ensino-aprendizagem.

Finalmente, almeja-se que o estudo aqui apresentado proporcione à comunidade acadêmica da área de custos uma alternativa útil ao aprimoramento do processo de ensino-aprendizagem no que diz respeito à estruturação e à resolução de situações-problema de tomada de decisão no contexto da contabilidade gerencial.

# **5. Referências Bibliográficas**

BRUNSTEIN, I. Economia de empresas: gestão econômica de negócios. São Paulo: Atlas, 2006

CARVALHO, A. C. B. D.; VALADÃO JR, E. L.; TAVARES, C. G. Uso da Tecnologia no Ensino de Engenharia Econômica. *In*: XXII ENCONTRO NACIONAL DE ENGENHARIA DE PRODUÇÃO. Curitiba – PR, 23 a 25 de Outubro de 2002

COSTA, R. P. O sistema de apoio à formação de preços, orçamentos e custos industriais - POC®. *In:* VI Congresso Brasileiro de Custos – São Paulo - SP, Brasil, 29 de junho a 2 de julho de 1999

COSTA, R. P. Proposta de modelo e implementação de um sistema de apoio a decisão em pequenas empresa. São Paulo, 1998. Tese (Doutorado em Engenharia de Produção) – Curso de Pós-Graduação em Engenharia de Produção da Escola Politécnica da Universidade de São Paulo.

COSTA, R. P.; FERREIRA, H. A. S.; SARAIVA JR., A. F. Preços, orçamentos e custos industriais. Rio de Janeiro: Elsevier, 2010

DÁVALOS, R. V. Uma Abordagem do Ensino de Pesquisa Operacional Baseada no Uso de Recursos Computacionais. *In*: XXII ENCONTRO NACIONAL DE ENGENHARIA DE PRODUÇÃO. Curitiba – PR, 23 a 25 de Outubro de 2002.

FERREIRA, E. M.; XAVIER; A. E. J; ASSUNÇÃO; A. B. A. Aplicabilidade do método PBL no ensino da contabilidade de custos: uma perspectiva dos professores do RN. *In:* XVII Congresso Brasileiro de Custos – Belo Horizonte - MG, Brasil, 3 a 5 de novembro de 2010

GIL, A. C. Metodologia do Ensino Superior. 4ª ed. São Paulo: Atlas, 2008.

KLEINFELD, J. The case method in higher education. 2005. Disponível em: <http://www.serprofessoruniversitario.pro.br/ler.php?modulo=14&texto=884>. Acesso em 14/06/2011.

MARTINS, E. Contabilidade de Custos. 10ª ed. São Paulo: Atlas, 2010

MASETTO, M. T. Competência Pedagógica do Professor Universitário. São Paulo: Summus, 2003

MORAIS, M. F. Uma abordagem do ensino de pesquisa operacional no curso de engenharia de produção baseada no método do estudo de caso. *In*: XXXV CONGRESSO BRASILEIRO DE EDUCAÇÃO EM ENGENHARIA. Curitiba – PR, 10 a 13 de Setembro de 2007

PPE Engenheiros Associados. Preços, Orçamentos e Custos Industriais - Nosso Livro. Disponível em:  $\frac{\text{th}}{2011}$   $\frac{\text{th}}{2011}$ 

YIN, R. K. Estudo de Caso: planejamento e método. 3ª ed. Porto Alegre: Bookman, 2005